# **Product order & COD order XML tag description**

Product order has all the tag descriptions(1.1~1.9). As COD order doesn't have hardware information, it is only applicable to 1.1~1.4 and 1.6~1.8 (1.5 and 1.9 are not applicable).

#### **1.1 Order basic info**

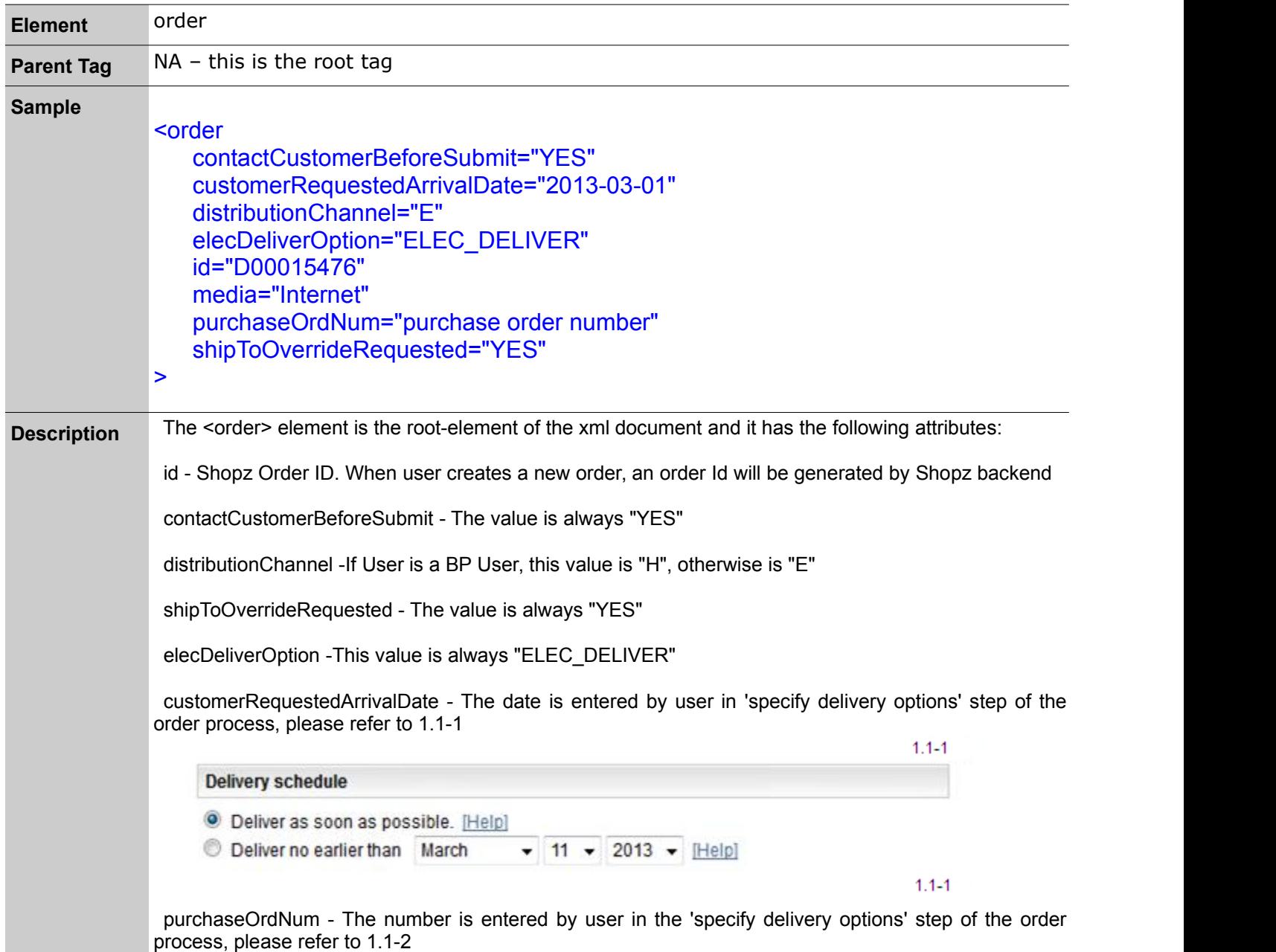

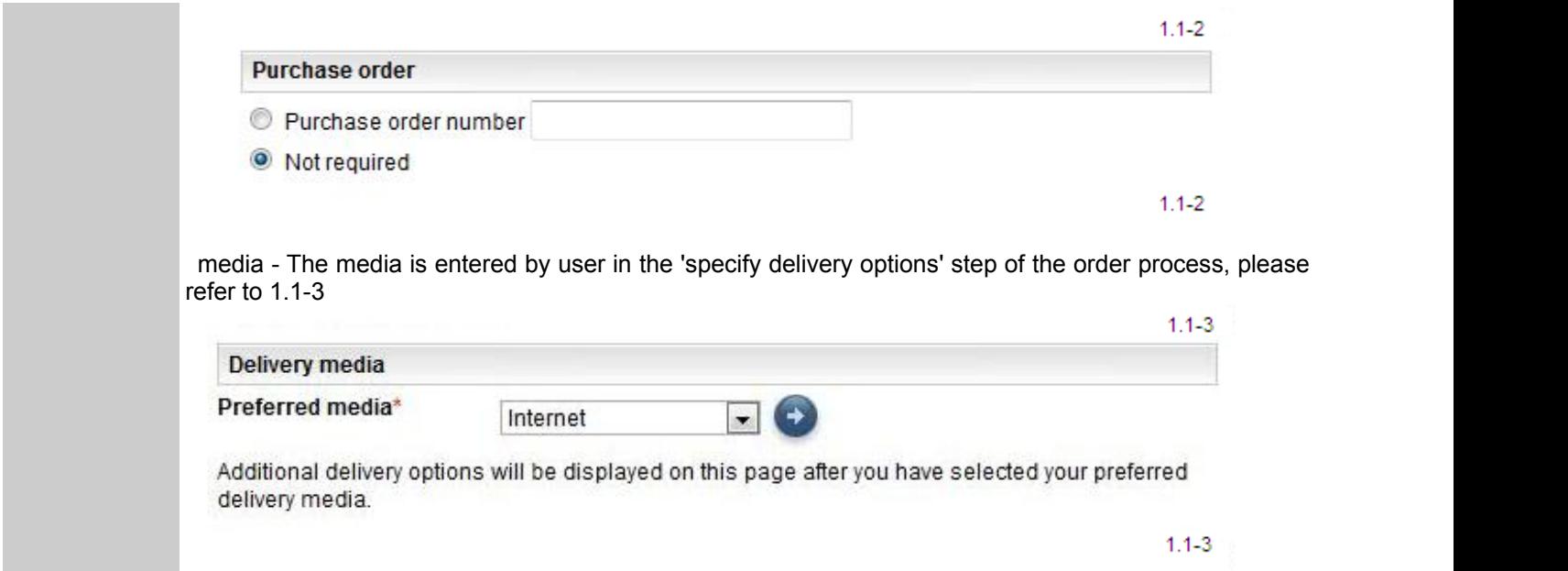

# **1.2 User info**

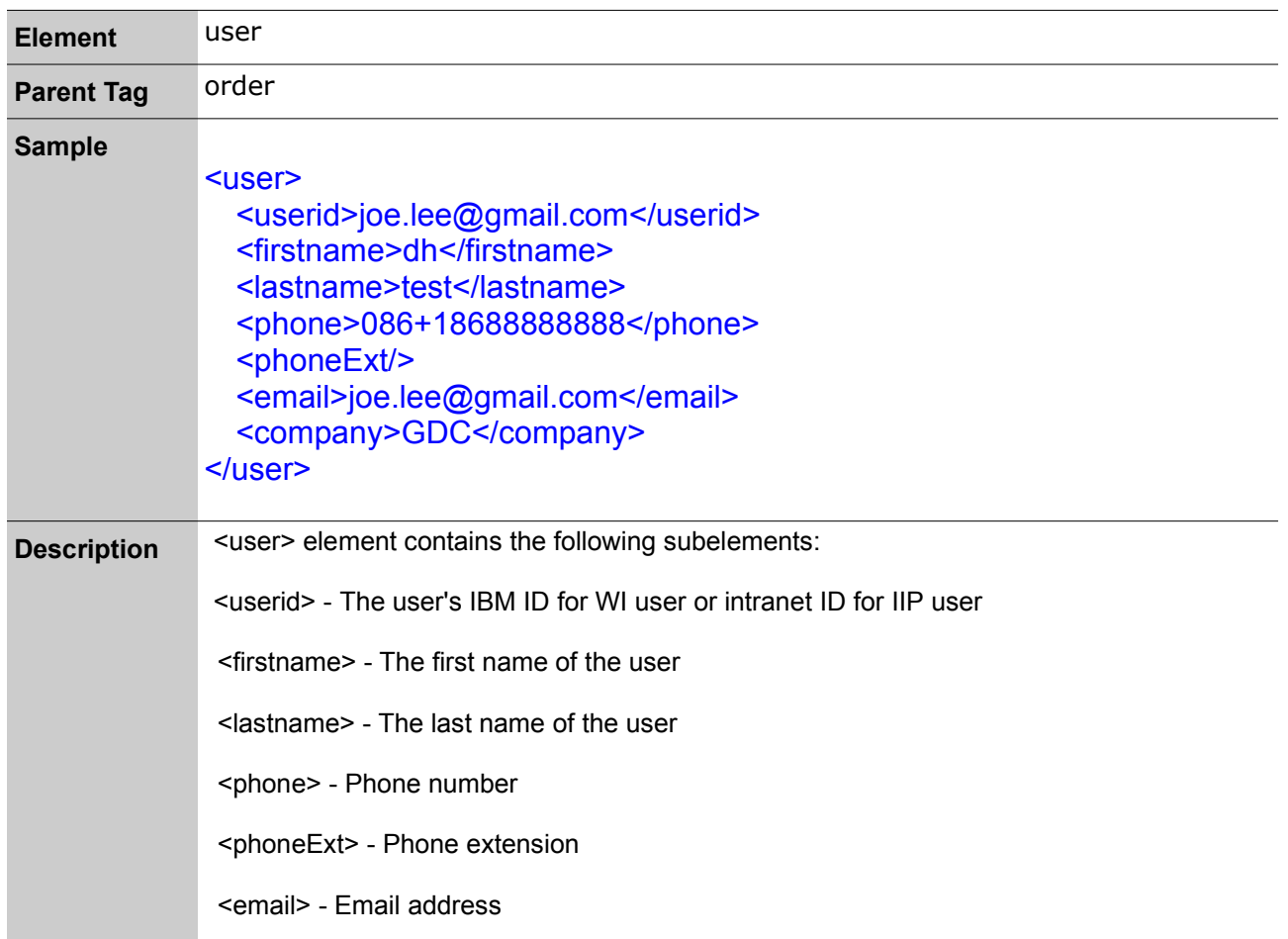

# **1.3 Customer info**

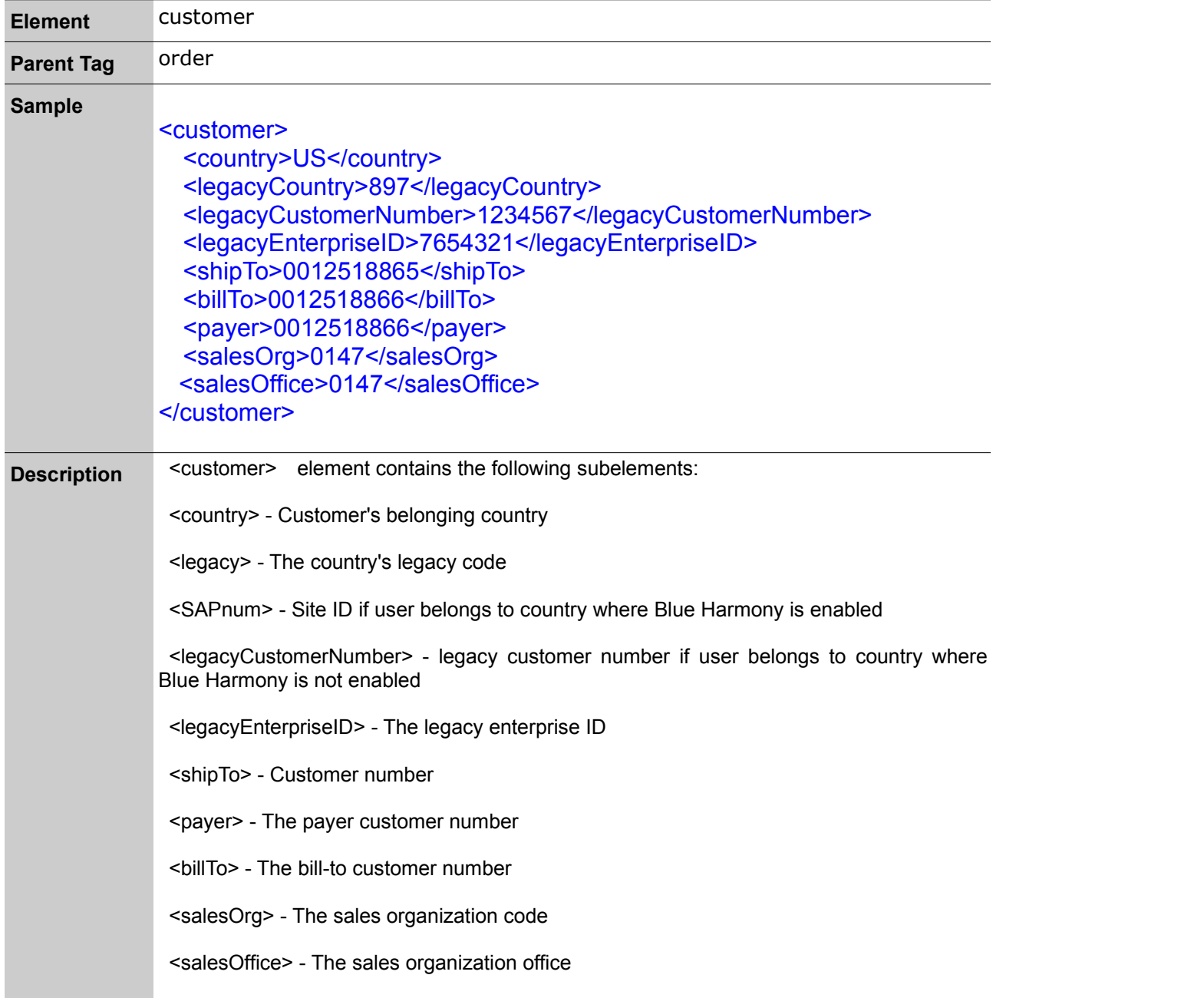

# **1.4 customerSpecificInstructions**

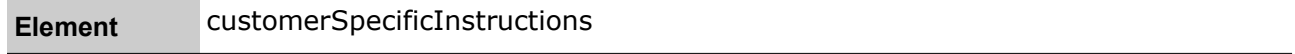

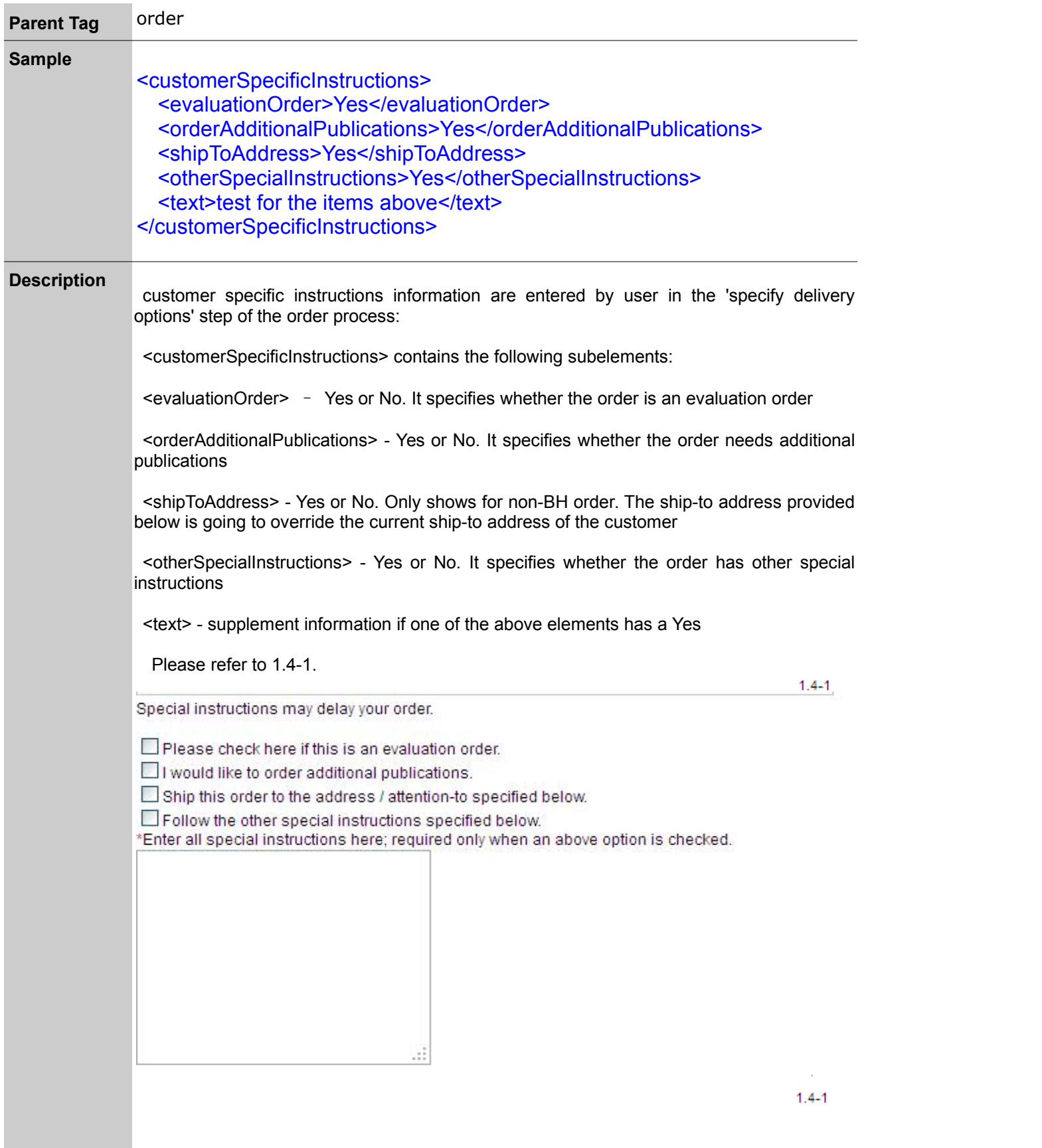

# **1.5 HardwareSystem info**

ŕ

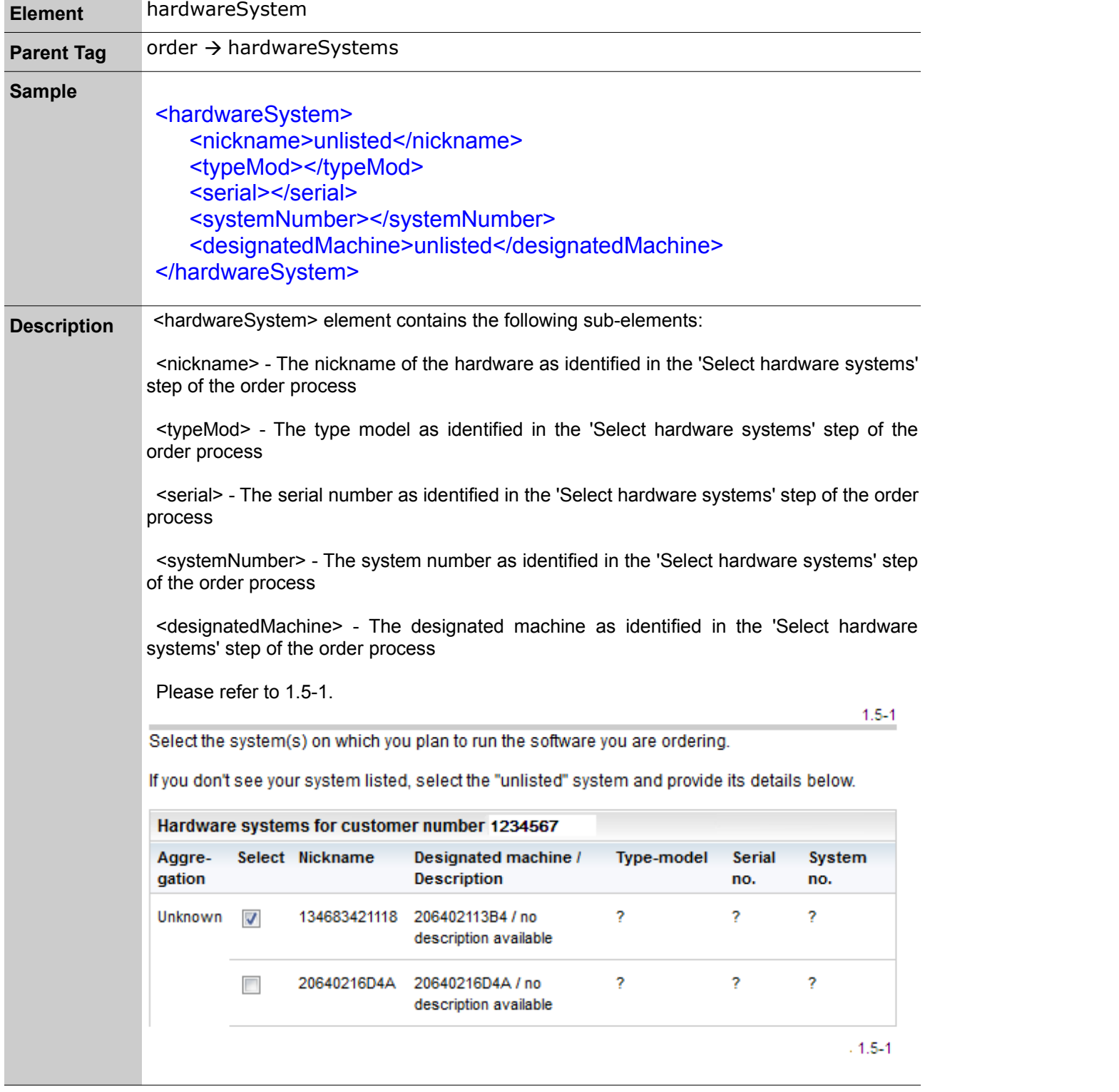

the control of the control of the control of the control of the control of

 $\overline{\phantom{0}}$ 

### **1.6 Supply info**

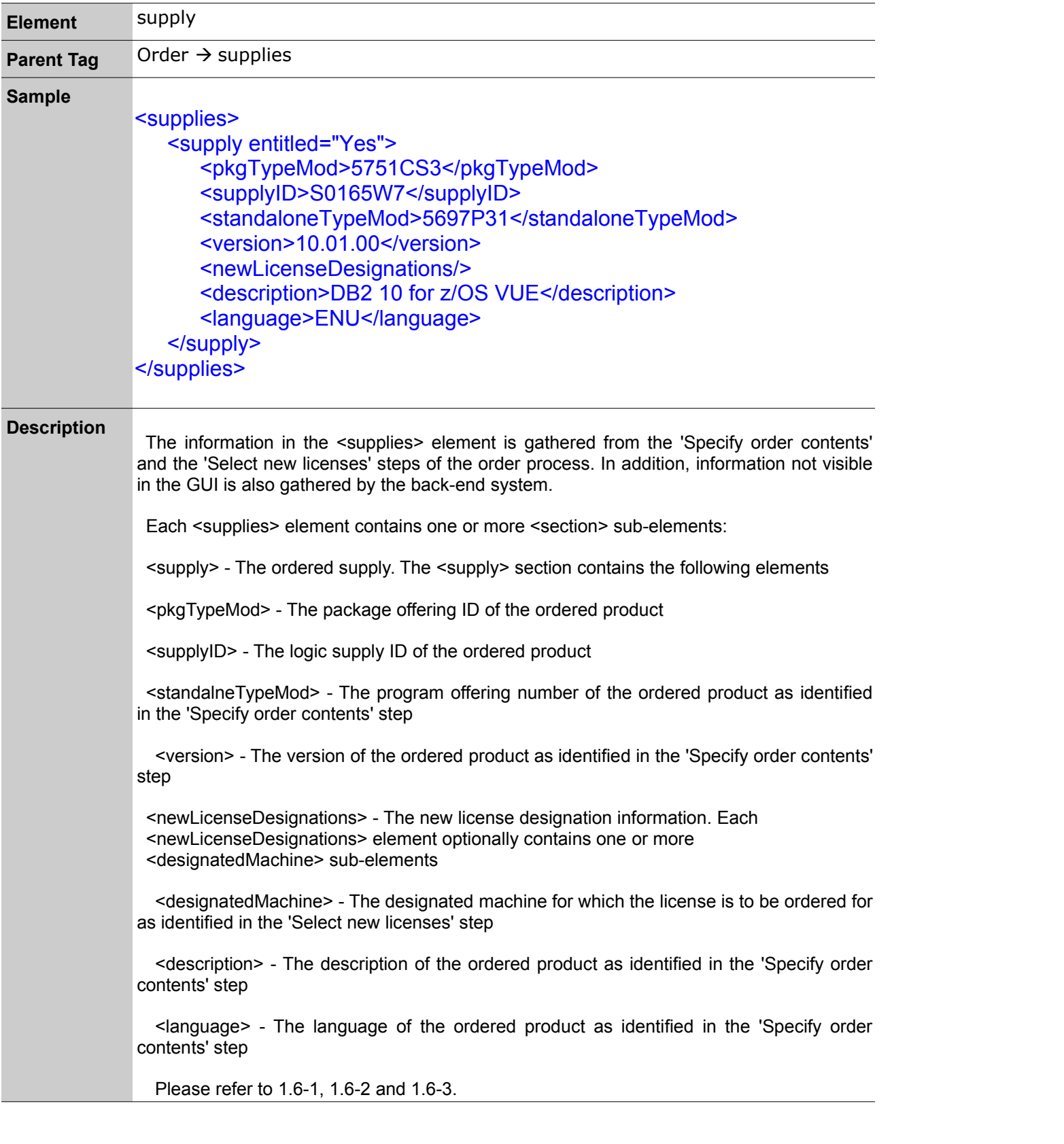

Select a view of the product catalog to add products. Repeat the process with other views, and then continue to the next step to review the complete contents of your order.

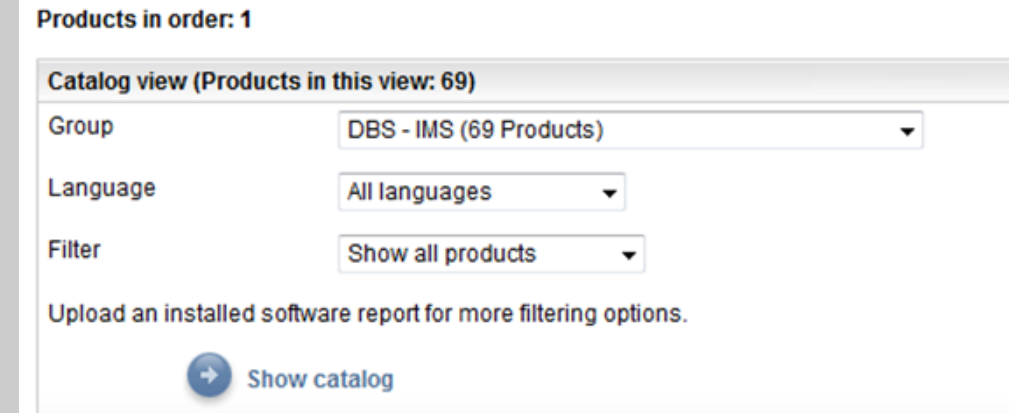

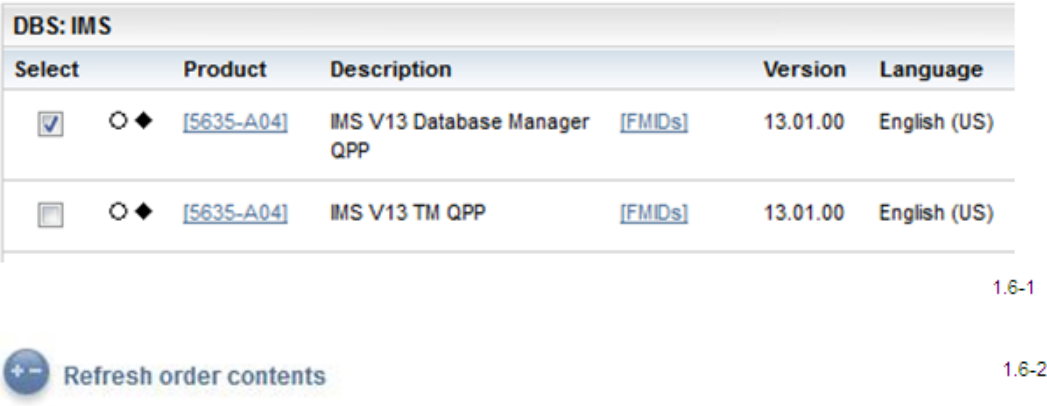

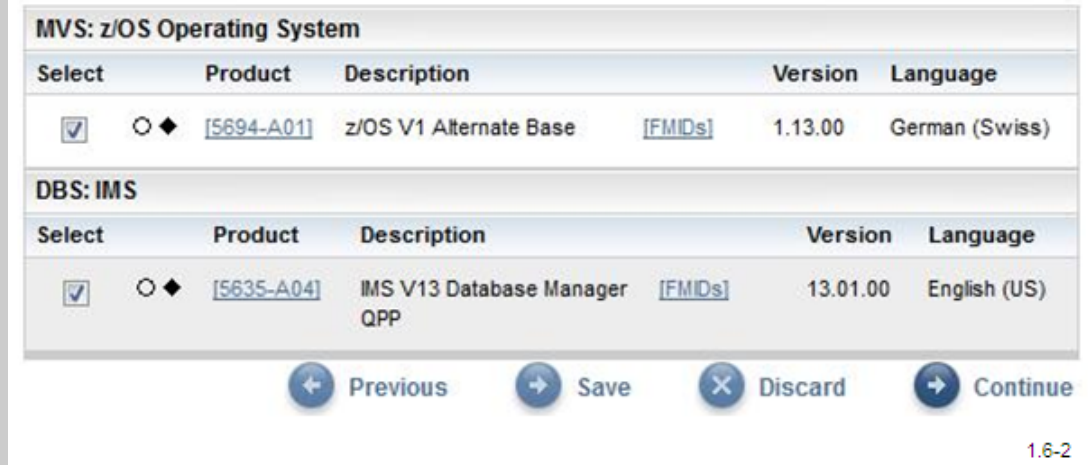

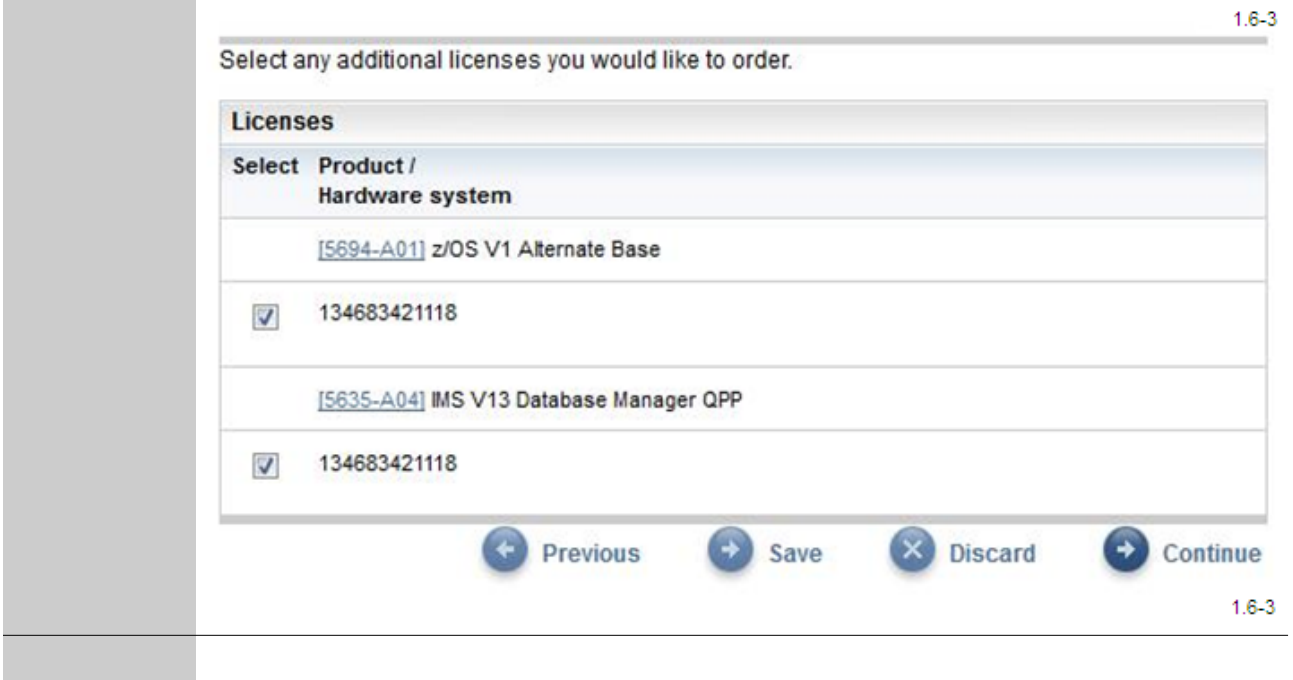

# **1.7 partner info**

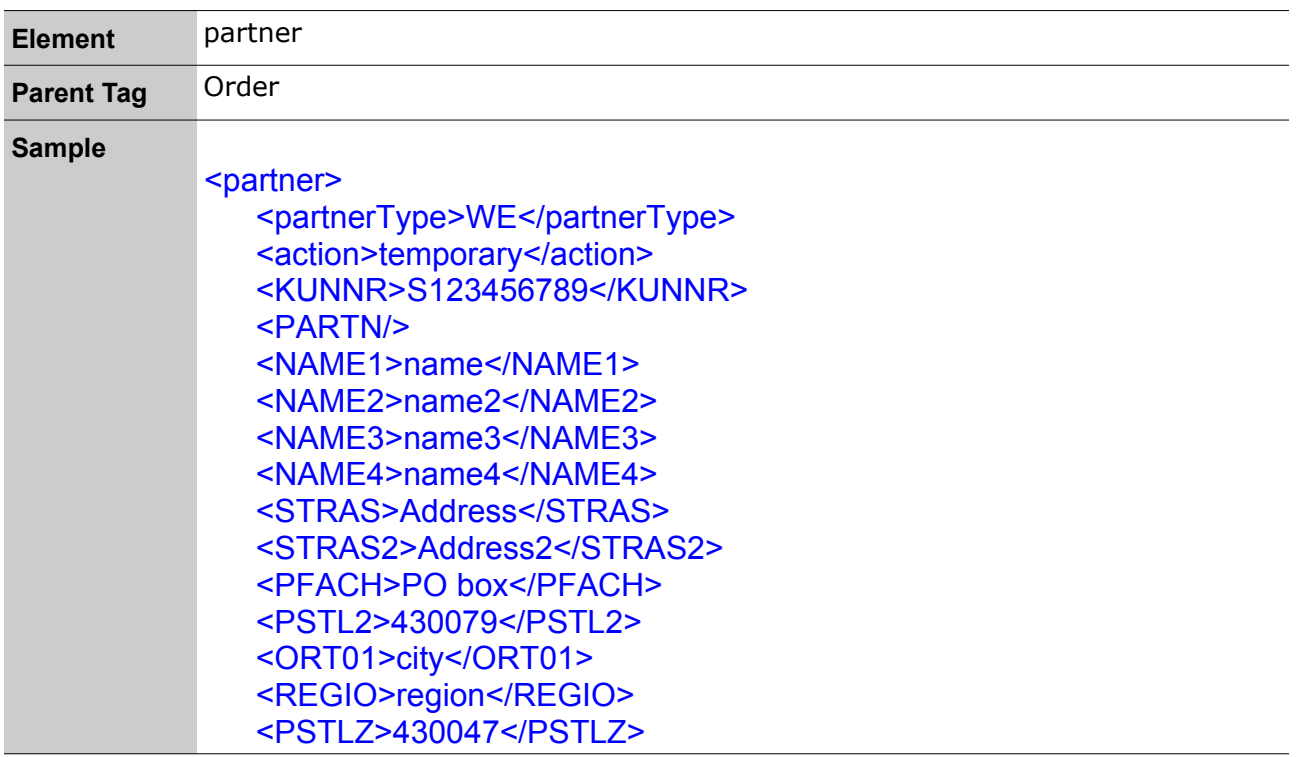

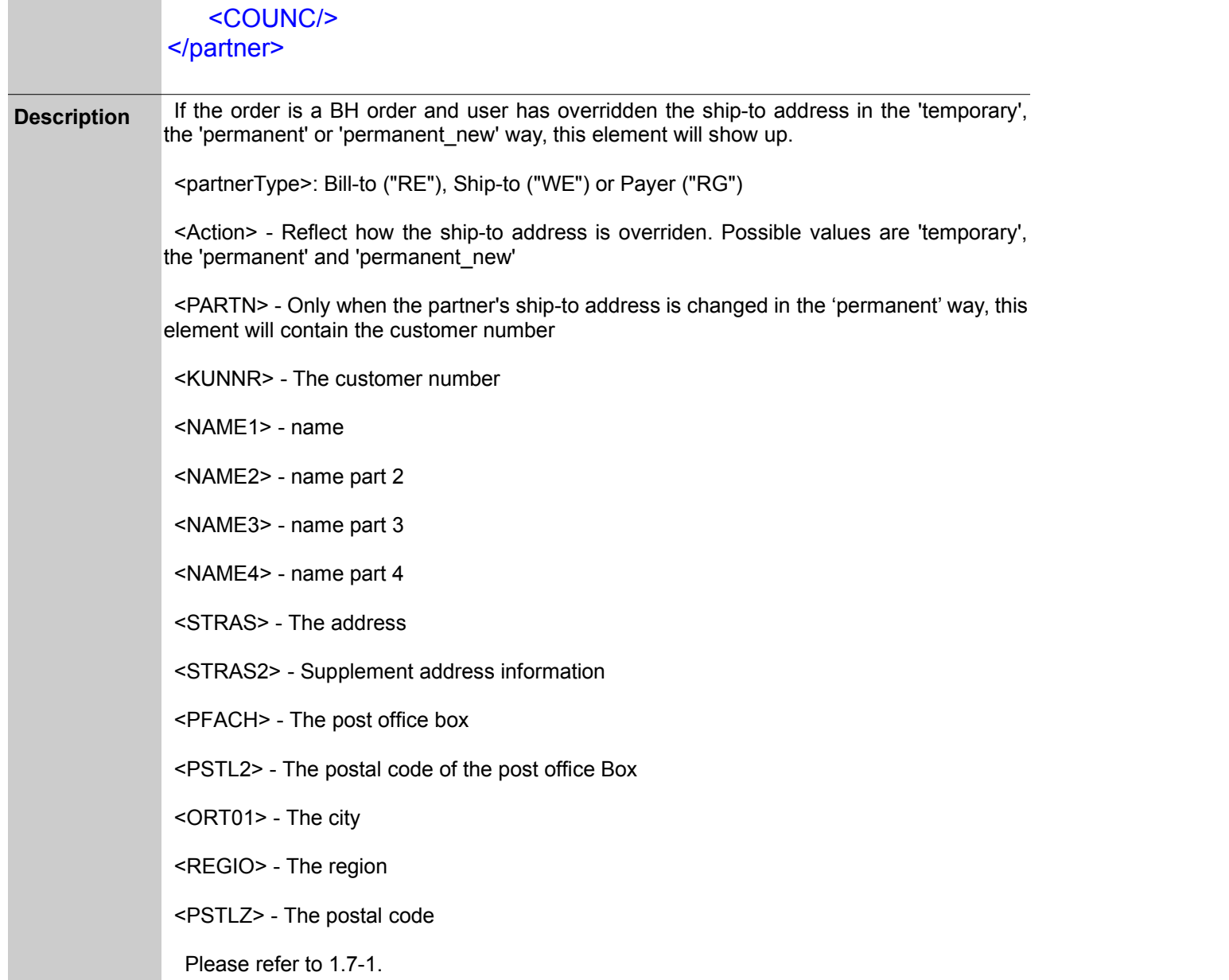

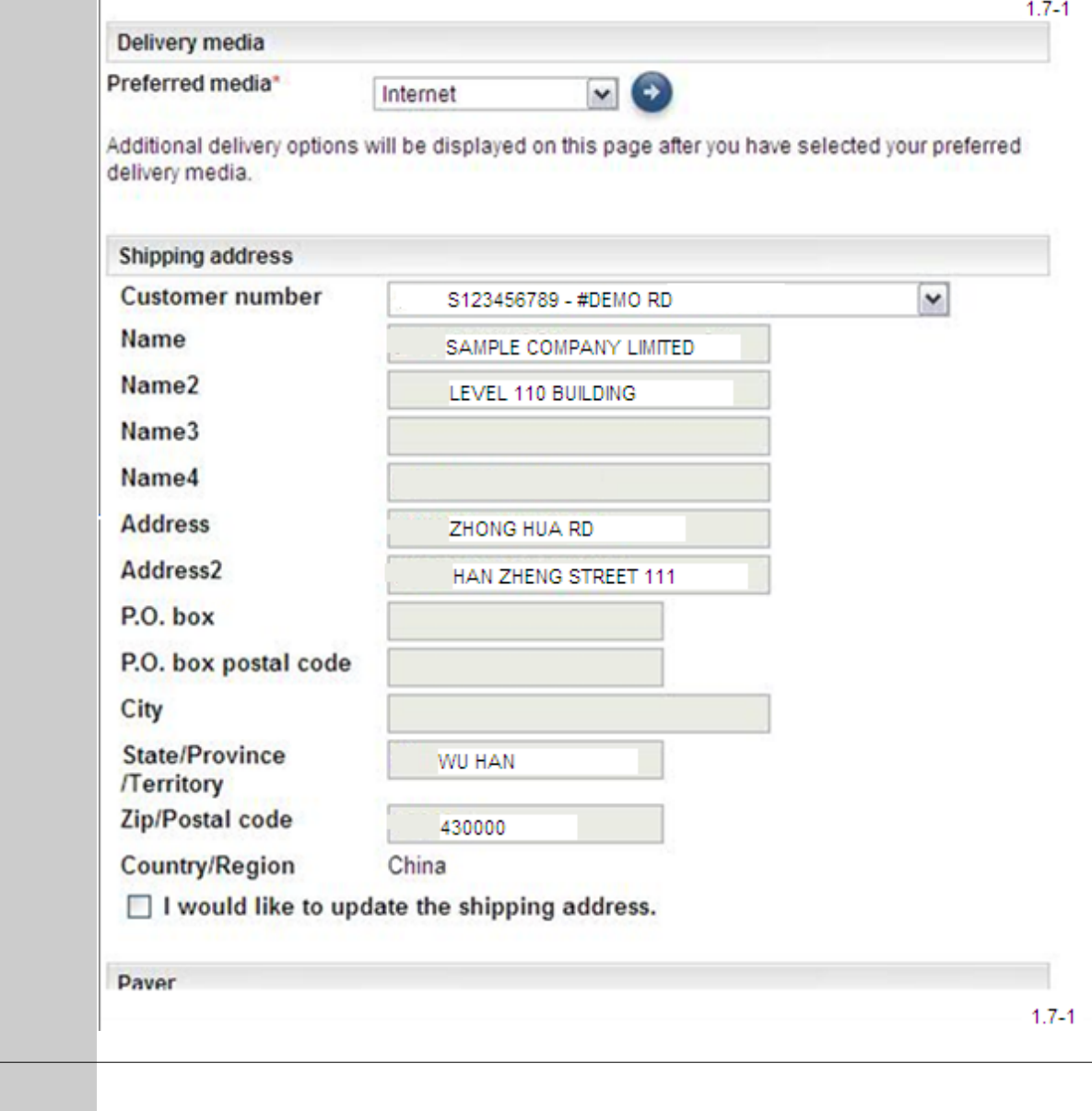

### **1.8 orderApproval**

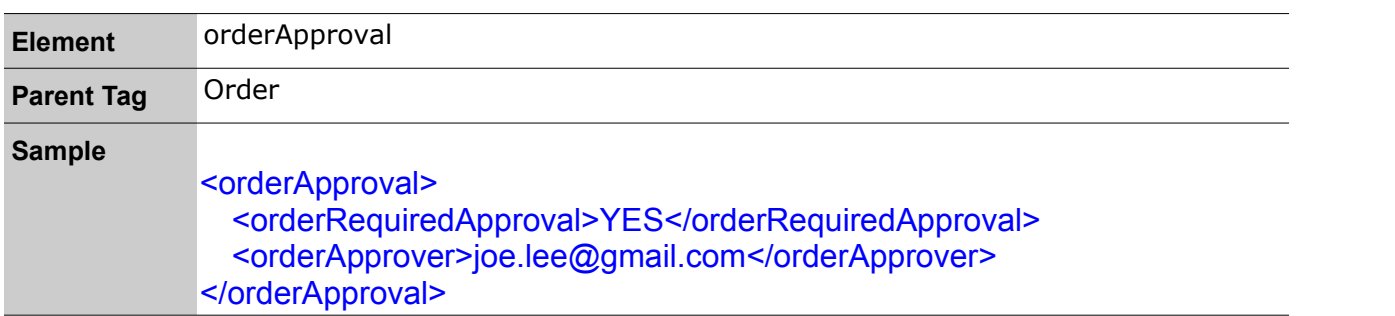

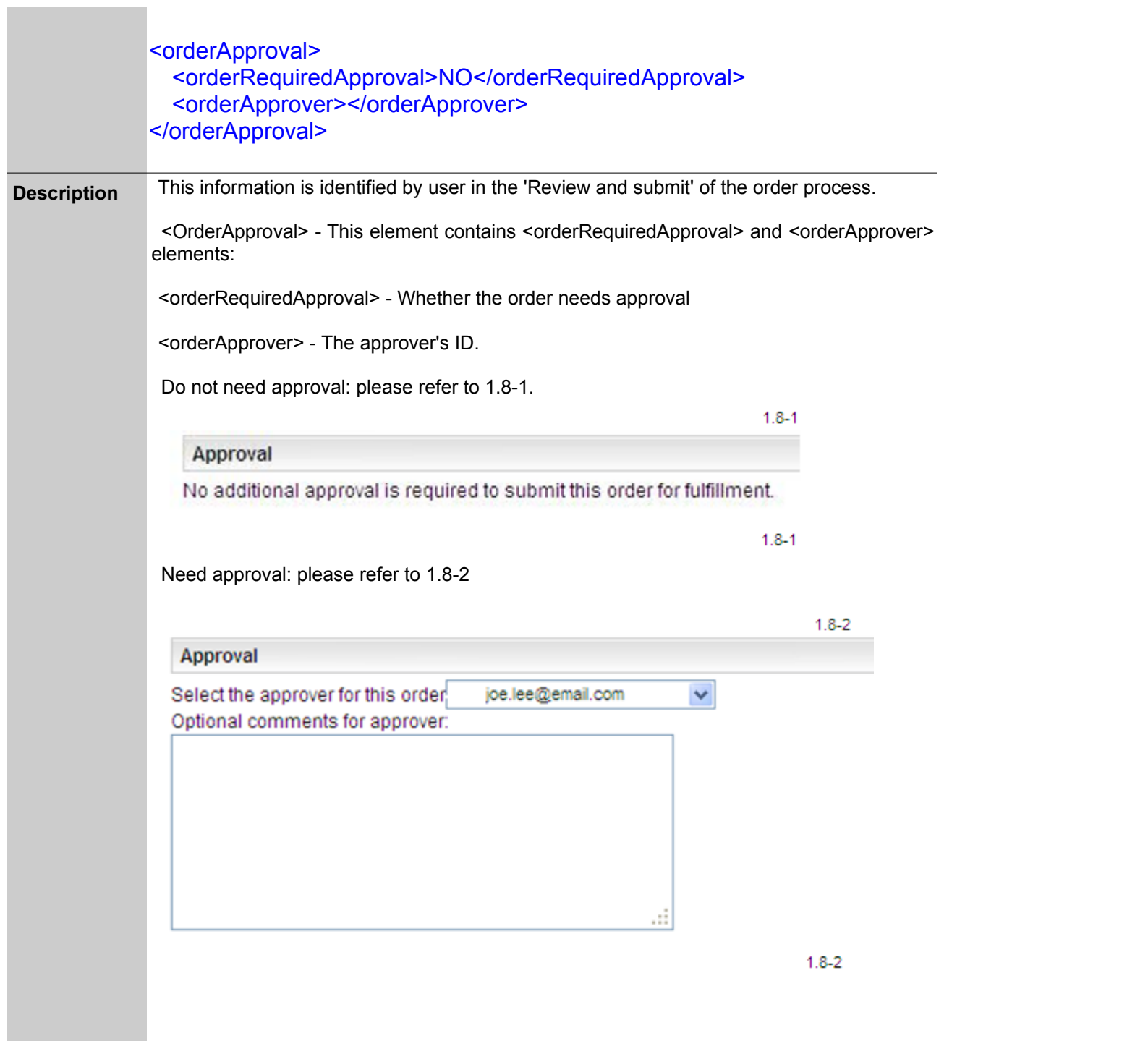

# **1.9 Hardware Inaccuracies**

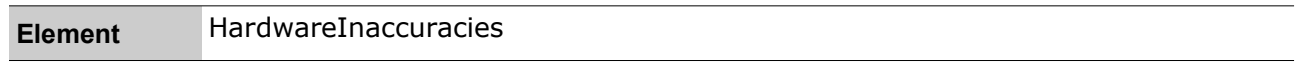

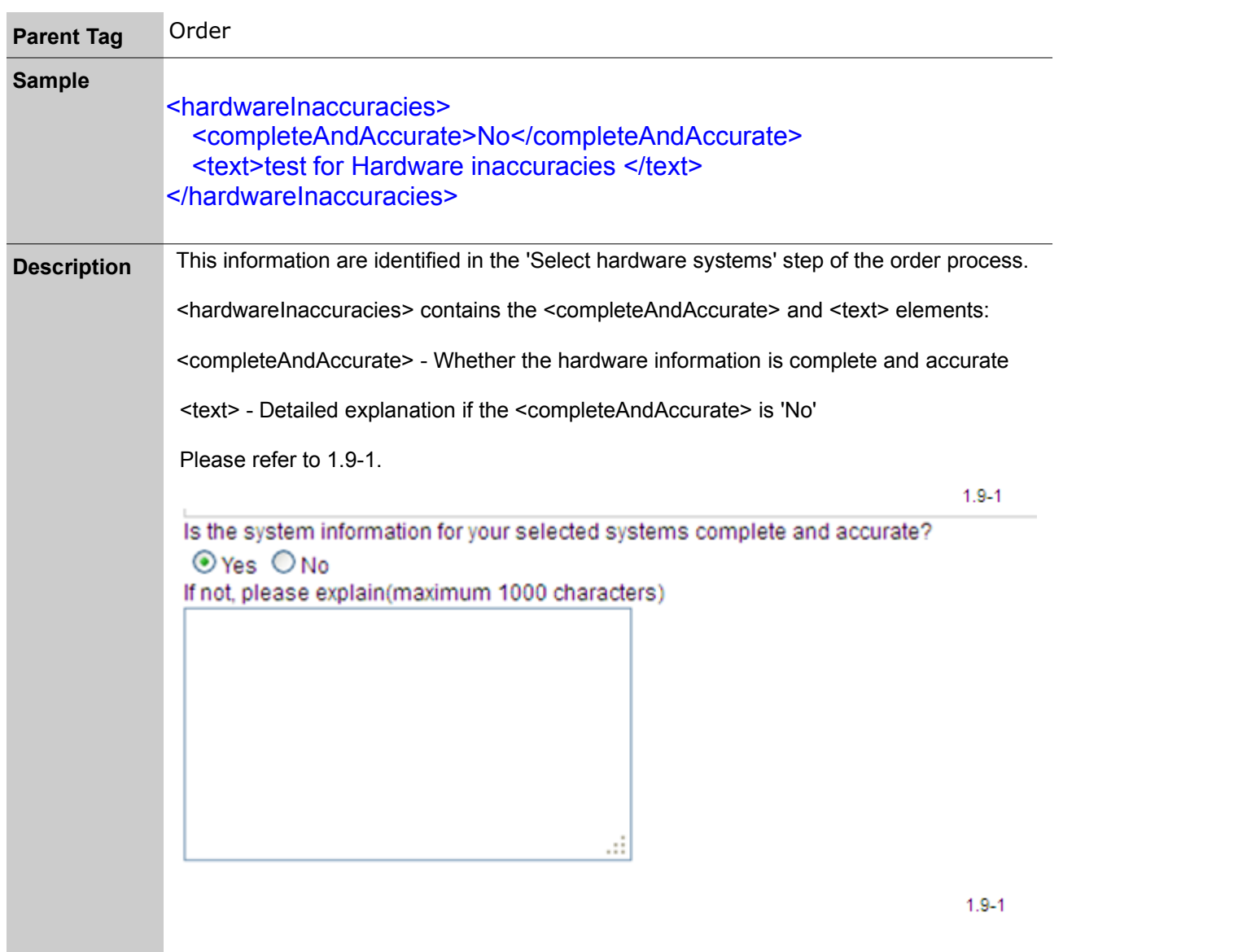